Министерство общего и профессионального образования Ростовской области ГБПОУ РО «ВПК им. М. А. Шолохова»

 ДОКУМЕНТ ПОДПИСАН ЭЛЕКТРОННОЙ ПОДПИСЬЮ

Сертификат: 0BFC5998D2B63EDB8A34F0B5D3A532A77B3BE082 Владелец: Полумеева Анжелика Николаевна Действителен: с 27.08.2020 до 27.11.2021

# *Методические рекомендации по руководству и выполнению курсовых работ укрупненной группы специальностей 09.00.00 Информатика и вычислительная техника*

# **Содержание**

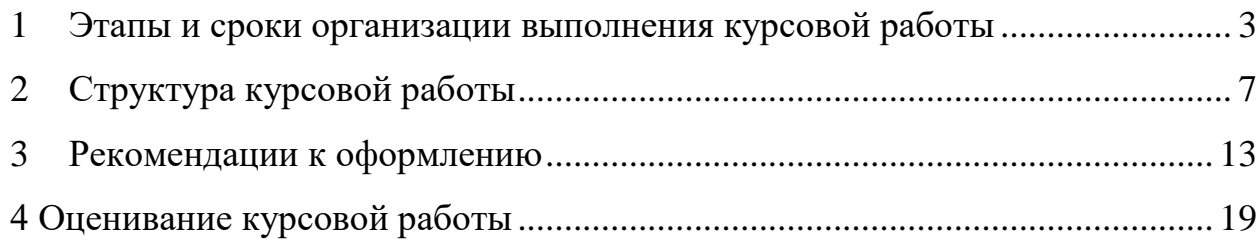

# <span id="page-2-0"></span>**1 Этапы и сроки организации выполнения курсовой работы**

Учебная часть колледжа в учебном плане специальности устанавливает количество КР(П), распределяет их по дисциплинам профессионального учебного цикла и (или) ПМ (модулям) профессионального учебного цикла, по которым они будут выполняться, утверждает их в соответствии с нормативными требованиями и размещает учебный план на официальном сайте колледжа до 1 июня каждого года. Преподаватели соответствующих дисциплин профессионального учебного цикла и (или) ПМ профессионального учебного цикла, председатели ПЦК вносят свои предложения по корректировке учебного плана в части организации выполнения КР(П) на следующий учебный год заместителю директора по учебно-методической работе с 1 по 15 апреля каждого года письменно в произвольной форме.

Заведующий отделением информационно-аналитической службы при необходимости разрабатывает или корректирует локальные нормативные акты и методические рекомендации по выполнению КР(П), утверждает их в соответствии с нормативными требованиями и размещает их на официальном сайте колледжа до 1 июня каждого года. Предложения по корректировке локальных нормативных актов и методических рекомендаций в части организации выполнения КР(П) на следующий учебный год вносятся заведующему отделением информационно-аналитической службы <mark>с 1 по 15</mark> апреля каждого года письменно в произвольной форме.

Преподаватель или преподаватели соответствующих дисциплин профессионального учебного цикла и (или) ПМ профессионального учебного цикла при разработке учебной программы формируют примерную тематику КР(П) и корректируют еѐ ежегодно в соответствии с ФГОС по специальности и «Положением о рабочей программе учебных дисциплин и профессиональных модулей ППССЗ ФГОС СПО ГБПОУ РО «ВПК им. М. А. Шолохова» до 15 июня каждого года. К тематике разрабатывается в качестве учебнометодического обеспечения блок УИК по тематике. УИК должен содержать тематику (может быть общей для нескольких тем), примерное содержание будущей работы, рекомендуемую литературу, перечень ОК и ПК, на формирование которых направлено выполнение данной работы. УИК курсового проекта включает в себя технические и содержательные характеристики Продукта или Изделия.

Пример

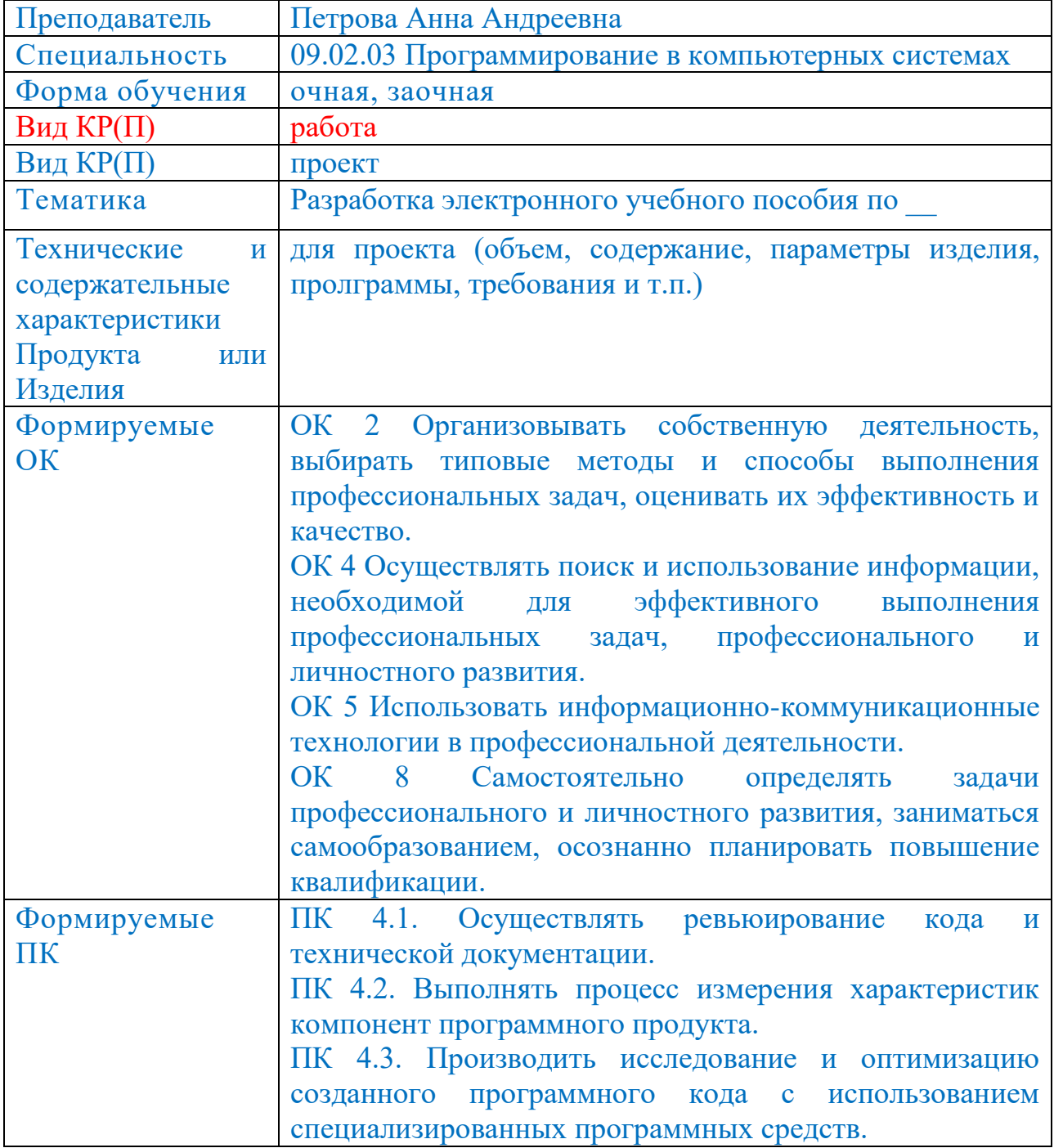

# **Учебно-исследовательский комплект КР (П)**

#### **Примерное содержание**

1. Введение

2. Описание разработки электронного учебного пособия

2.1 Понятие и виды, структурные единицы, методика создания и требования к электронному учебному пособию

2.2 Обоснование выбора языка программирования. Описание среды программирования

2.3 Этапы создания электронного учебного пособия

2.4 Паспорт электронного учебного пособия. Рекомендации по практическому использованию

3. Заключение

4. Список литературы

Приложение А

#### **Список рекомендованной литературы**

1. Киселёв С.В. Оператор ЭВМ: учебник для нач. проф. образования. М.: Академия, 2011.280 с.

2. Михеева Е.В. Информационные технологии в профессиональной деятельности: учеб. пособие для студ. сред. проф. образования. 6-е изд. М.: Академия, 2013. 123с.

3. Монахов Д.Н., Монахов Н.В., Прончев Г.Б., Кузьменков Д.А. Облачные технологии. Теория и практика. М.: МАКС Пресс, 2013. 128 с.

Преподаватель или преподаватели соответствующих дисциплин профессионального учебного цикла и (или) ПМ профессионального учебного цикла при разработке КТП определяют календарное место и содержание работы по выполнению КР(П).

В случае если работа над КР(П) рассредоточена между различными преподавателями и их КТП, то создаѐтся единая логика организационной работы нескольких преподавателей над КР(П). Студенты учебной группы распределяются по руководителям на основе договорѐнности между преподавателями соответствующих дисциплин профессионального учебного цикла и (или) ПМ профессионального учебного цикла. В случае затруднений при распределении студентов группы между преподавателями, вопрос решается при участии заместителя директора по учебно-методической работе по принципу учѐта нагрузки преподавателя (количество часов пропорционально количеству прикрепленных студентов для выполнения курсовой работы). По вопросам содержания КР(П) студента консультирует прикрепленной руководитель в течение всего времени на выполнение КР(П).

Руководитель назначает темы курсовых работ студентам и выдаёт каждому УИК в сроки, установленные КТП. На данном этапе учитываются пожелания и индивидуальные интеллектуально-профессиональные интересы студентов. В случае выполнения КР(П) группой студентов, каждому из них руководитель определяет зону ответственности в рамках одного УИК.

Работая над КР(П) студент учитывает требования УИК, Методические рекомендации по организации и выполнению курсовой работы, требования руководителя работы и преподавателей соответствующих дисциплин профессионального учебного цикла и (или) ПМ профессионального учебного цикла.

6

# **2 Структура курсовой работы**

<span id="page-6-0"></span>Курсовая работа выполняется в **форме проекта или работы.**

Объем работы – 20-30 страниц, проекта – 15-17 страниц, без учета Приложений.

**Содержание** курсовой работы обязательно включает в себя:

**Титульный лист;**

**Введение;**

**Теоретическую часть;**

**Опытно - практическую часть;**

**Заключение,** 

**Список литературы** не менее 15 источников для работы;

**Приложения**.

В теоретической части дается теоретическое освещение темы на основе анализа имеющейся литературы.

Опытно-практическая часть должна состоять из проектирования профессиональной деятельности, описания её реализации, оценки её результативности. Практическая часть может включать в себя систему разработанных моделей, процессов, мероприятий, описание различных форм работы, комплектов документации, описание опыта практической работы и т.п. с обоснованием их разработки и указаниями по их применению, может быть представлена методикой, расчетами, анализом экспериментальных данных, продуктом творческой деятельности в соответствии с видами профессиональной деятельности.

В структуру **курсового проекта** входит **Пояснительная записка** и **Продукт** учебно-исследовательской деятельности.

Пояснительная записка включает в себя:

**Титульный лист;**

**Введение;**

## **Основную часть;**

**Заключение,** 

**Список литературы** не менее 10 источников;

### **Приложение.**

В основной части дается теоретическое и расчетное обоснование принятых в проекте решений, которые могут быть представлены в виде чертежей, схем, графиков, диаграмм, продукта учебно-исследовательской деятельности, разработки модели объекта или процесса и т.п.

**Титульный лист** является первой страницей работы.

Министерство общего и профессионального образования Ростовской области ГБПОУ РО «ВПК им. М. А. Шолохова»

# Курсовая работа

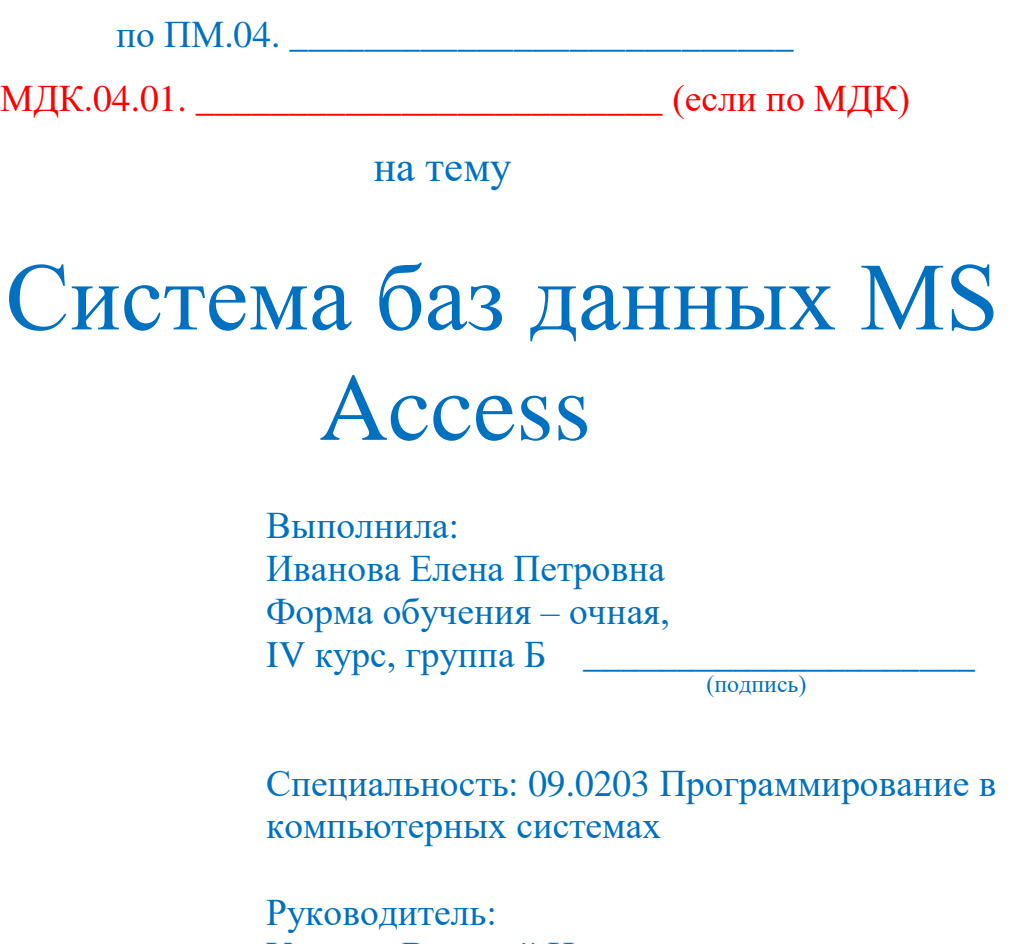

Ушаков Василий Николаевич Оценка «\_\_\_\_\_\_\_\_\_\_\_\_\_\_\_» \_\_\_\_\_\_\_\_\_\_\_\_\_\_\_\_

(подпись)

«\_\_\_»\_\_\_\_\_\_\_\_\_\_\_\_\_\_\_\_\_\_ 2019 г.

Вёшенская 2019

Министерство общего и профессионального образования Ростовской области ГБПОУ РО «ВПК им. М. А. Шолохова»

# Пояснительная записка

# к курсовой работе в форме проекта

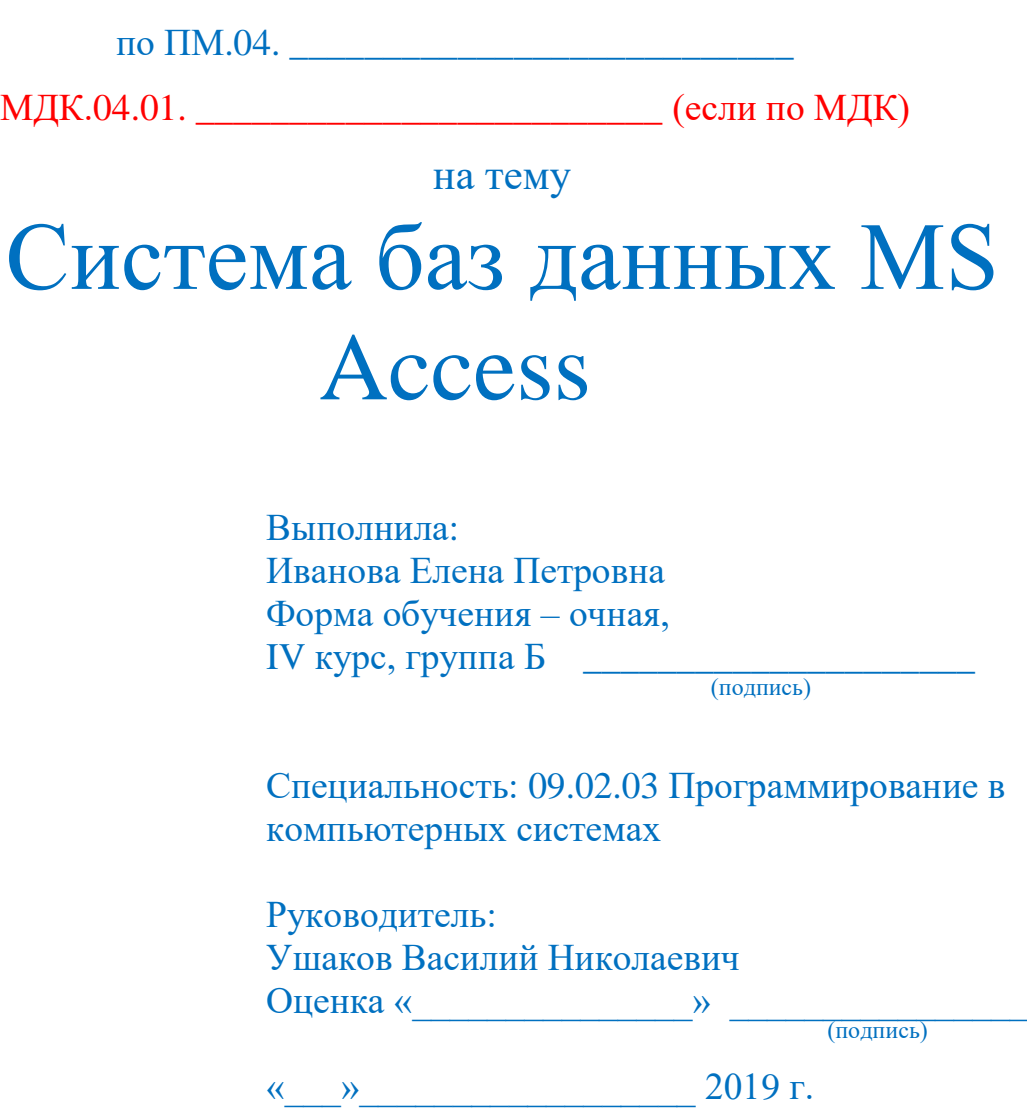

Вёшенская 2019

Содержание располагается на отдельном листе.

# Пример

# **Содержание**

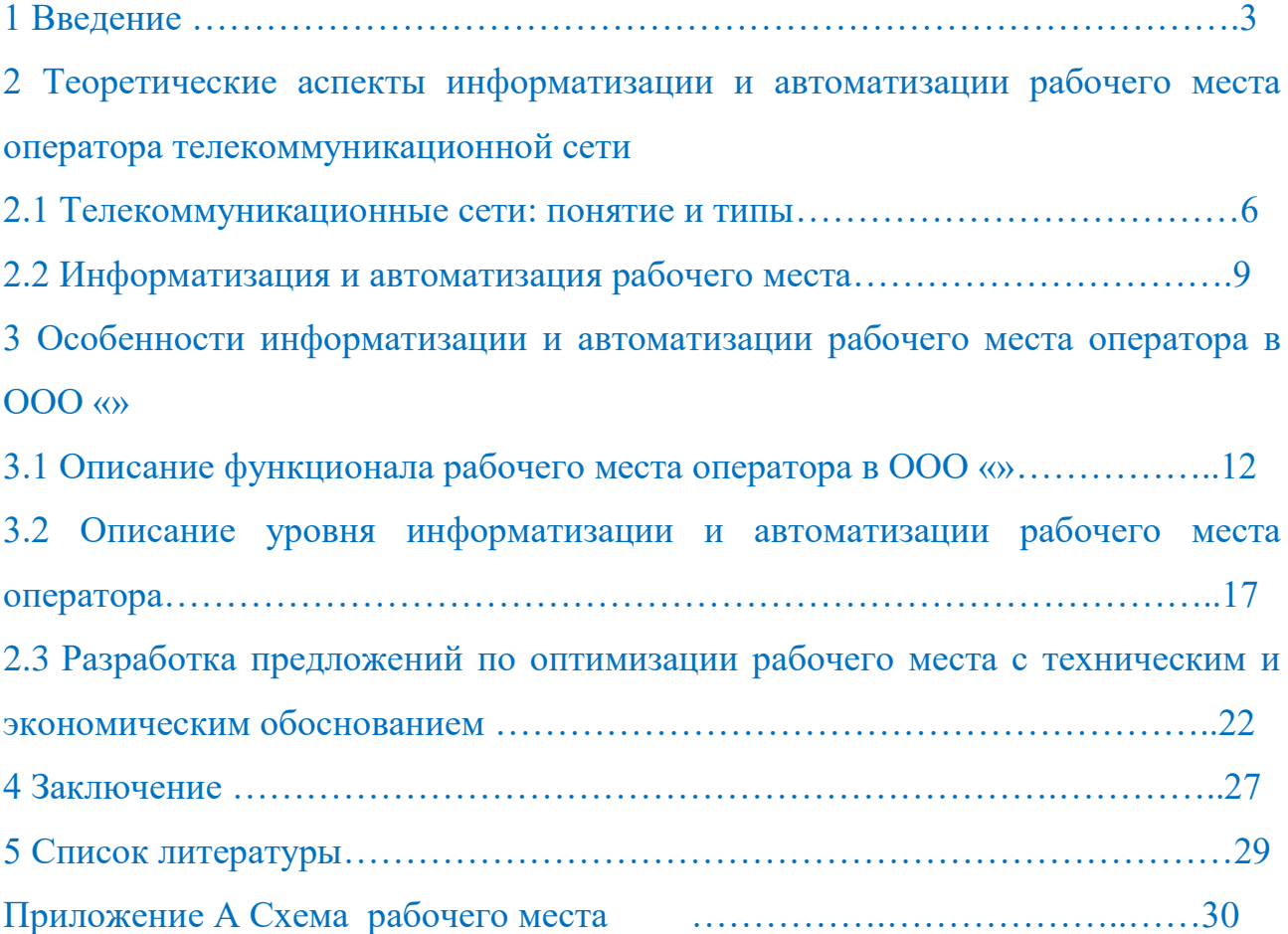

Во Введении описывается актуальность выбора темы, формулируются компоненты методологического аппарата: объект, предмет, проблема, цель, задачи работы, характеристика источников исследования, анализ методов, описание формы и структуры работы, новизна и практическая значимость исследования.

## Пример

#### **1 Введение**

Актуальность разработки темы.

Объект исследования.

Предмет исследования.

Цель работы (переформулированная тема).

Задачи: (переформулированные пункты Содержания второго уровня).

Методы исследования: анализ информационных источников, синтез полученных данных, обобщение, классификация, аналогия, моделирование, интервьюирование, опрос, анкетирование, изучение документации и т.п..

Работа выполнена в форме работы (проекта), что и определило её структуру: введение, теоретическую часть и опытно-экспериментальную часть, заключение и список литературы. Работа имеет приложение в виде информационного носителя с записью.

В ходе работы над темой использовались: справочно-энциклопедическая литература, монографии, материалы периодической печати, ресурсы сети Интернет, учебная и учебно-методическая литература, рекламные материалы, локальные нормативные акты и иная документация исследуемых организаций и учреждений.

Новизна и практическая значимость.

# **3 Рекомендации к оформлению**

<span id="page-12-0"></span>Работа выполняется на формате А – 4, шрифтом – 14, на одной стороне листа.

При выполнении работ соблюдаются поля: левое – 30мм, правое – 10мм, верхнее – 20мм, нижнее – 20мм.

Страницы в исследовании считают с титульного листа, нумеруют со второго, номера страниц проставляются арабскими цифрами посередине, вверху страницы.

Каждую основную содержательную единицу курсовой работы (1 Введение, 2 Теоретическая часть, 3 Практическая часть, 4 Заключение, 5 Список литературы) рекомендуется оформлять заголовком 1 уровня 18 шрифтом по центру полужирным начертанием, начинать с нового листа, обозначать арабскими цифрами без точки и записывать с абзацного отступа.

Части делятся на пункты, которые оформляются как заголовки второго уровня 16 шрифтом по центру полужирным начертанием. Пункты должны иметь нумерацию в пределах каждой части. Номер пункта состоит из номеров части и пункта, разделенных точкой. В конце номера пункта точка не ставится, например:

2 Типы и основные размеры

2.1

- 2.2 } Нумерация пунктов части
- 2.3

3 Технические требования

3.1

- 3.2 } Нумерация пунктов части
- 3.3

Части и пункты должны иметь заголовки. Заголовки должны четко и кратко отражать содержание частей и пунктов. Заголовки следует печатать по центру с прописной буквы без точки в конце, не подчеркивая. Переносы слов в

13

заголовках не допускаются. Если заголовок состоит из двух предложений, их разделяют точкой. Рекомендуется тексты заголовков выполнять одинаковым шрифтом.

Внутри пунктов могут быть приведены перечисления.

Перед каждой позицией перечисления следует ставить дефис или строчную букву русского или латинского алфавитов, после которой ставится скобка. Для дальнейшей детализации перечислений необходимо использовать арабские цифры, после которых ставится скобка, а запись производится с абзацного отступа, как показано в примере.

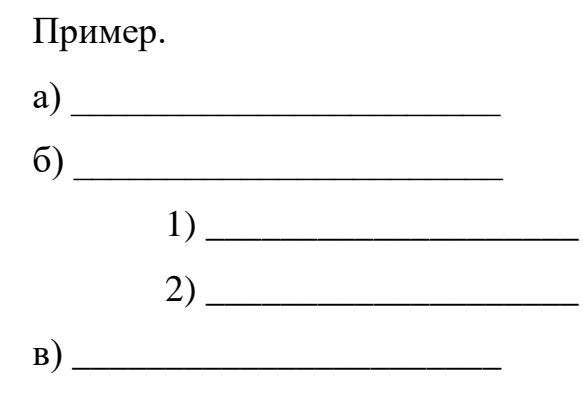

Расстояние между заголовком и предыдущим текстом, если они размещены на одной странице, должно составлять 2 пустых абзаца 14 размером шрифта, а между заголовком и последующим текстом или между двумя заголовками – 1 абзац (Enter), при 1,5 междустрочном интервале.

Отрывать заголовок от относящегося к нему текста, если хотя бы одна его строка не может быть размещена на данной странице недопустимо.

Количество **иллюстраций** должно быть достаточным для пояснения излагаемого текста. Иллюстрации могут быть расположены как по тексту документа (возможно ближе к соответствующим частям текста), так и в конце его. Наименования, приводимые в тексте документа и на иллюстрациях, должны быть одинаковыми.

Иллюстрации, за исключением иллюстраций приложений, следует нумеровать арабскими цифрами сквозной нумерацией, Например: Рисунок 1.

Иллюстрации каждого приложения обозначают отдельной нумерацией арабскими цифрами с добавлением перед цифрой обозначения приложения. Например: Рисунок А.3.

При ссылках на иллюстрации следует писать "...в соответствии с рисунком 2".

Если в тексте документа имеется иллюстрация, на которой изображены составные части изделия, то на этой иллюстрации должны быть указаны номера позиций этих составных частей.

Слово «Рисунок» и наименование помещают после пояснительных данных и располагают следующим образом:

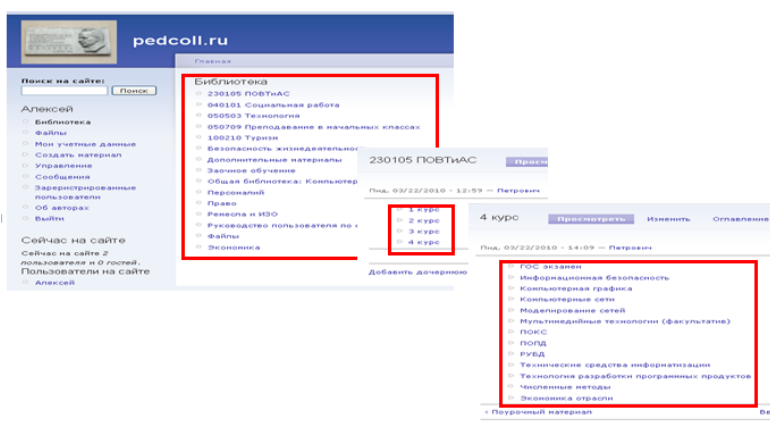

Рисунок 1 - Локальный сайт колледжа

**Таблицы, диаграммы, графики** и т.п. следует нумеровать арабскими цифрами сквозной нумерацией. Таблицы, диаграммы, графики каждого приложения обозначают отдельной нумерацией арабскими цифрами с добавлением перед цифрой обозначения приложения. Например: **Таблица 1- Структура сайта** или **Таблица В.1- Структура сайта**.

Слово «Таблица (Диаграмма, График и т.п.)» и наименование помещают слева над таблицей (диаграммой, графиком и т.п.) следующим образом:

Таблица 1 – Структура сайта

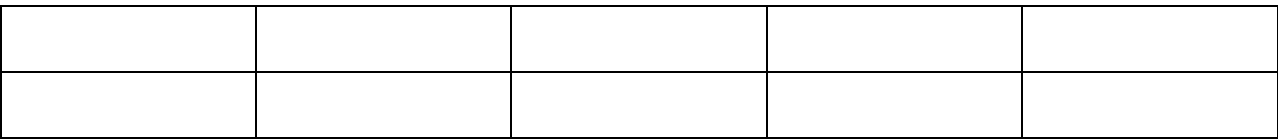

При переносе части таблицы на другие страницы название помещают только над первой частью таблицы.

Заголовки граф и строк таблицы следует писать с прописной буквы, а подзаголовки граф - со строчной буквы, если они составляют одно предложение с заголовком, или с прописной буквы, если они имеют самостоятельное значение. В конце заголовков и подзаголовков таблиц точки не ставят. Заголовки и подзаголовки граф указывают в единственном числе.

Разделять заголовки и подзаголовки боковика и граф диагональными линиями не допускается.

Таблицу в зависимости от ее размера помещают под текстом, в котором впервые дана ссылка на нее, или на следующей странице, а при необходимости в приложении к документу. Допускается помещать таблицу вдоль длинной стороны листа документа.

При отсутствии отдельных данных в таблице следует ставить прочерк (тире).

## **Оформление библиографии. Ссылка в тексте**

В Списке литературы располагают источники, использованные для написания работы:

1. Курбалийя Й. Управление сайтом. М.: Бином, 2016. 280 с.

2. Конституция Российской Федерации. М.: Юрид. лит., 1993. Ст. 15. 17- 64.

3. О противодействии терроризму: ФЗ РФ от 6 марта 2016 г. № 35-ФЗ // Российская газета, 2006, 10 марта, с. 4-6.

4. Серго А.Г. О некоторых подходах к доменному имени // Информационное право, № 1, 2015, с. 14-18.

Объектами составления библиографической ссылки также являются электронные ресурсы. Ссылки составляют как на электронные ресурсы в целом (электронные документы, базы данных, порталы, сайты, веб-страницы, форумы и т.д.), так и на составные части электронных ресурсов.

Для обозначения электронного адреса используют аббревиатуру "URL" (Uniform Resource Locator - унифицированный указатель ресурса). После электронного адреса в круглых скобках приводят сведения о дате обращения к электронному сетевому ресурсу: после слов "дата обращения" указывают число, месяц и год.

1. Информационная безопасность России в условиях глобализации // URL: http://www.lawinrussia.ru (дата обращения: 22.09.2016)

2. Правила работы с ресурсами сети Интернет. Ч. 1. Основные положения и принципы. М., 2014. - 1 CD-ROM. - Загл. с этикетки диска.

При **ссылке** в тексте на источник документальной информации следует приводить его порядковый номер, под которым он расположен в списке литературы. Этот номер заключается в квадратную скобку. [10, с. 81].

Приведенные **цитаты** заключаются в кавычки, после них следует сослаться в квадратных скобках на источник и на номер страницы, на которой напечатана цитируемая фраза. Если текст цитируется не по первоисточнику, а по другому документу, то в начале ссылки приводят слова: "Цит. по:" (цитируется по), с указанием источника заимствования: [Цит. по: 1, с. 27].

## **Приложения**

Материал, дополняющий курсовую работу, допускается помещать в приложениях. Приложение оформляют как продолжение курсовой работы.

В тексте курсовой работы на все приложения должны быть даны ссылки. Приложения располагают в порядке ссылок на них, за исключением информационного приложения "Библиография", которое располагают последним.

Каждое приложение следует начинать с новой страницы с указанием наверху посередине страницы слова "Приложение" и его обозначения заглавными буквами русского алфавита начиная с А, за исключением букв Е, З, Й, О, Ч, Ь, Ы, Ъ. После слова "Приложение" следует буква, обозначающая его последовательность. Например: Приложение А.

Приложение должно иметь заголовок, который записывают симметрично относительно текста с прописной буквы отдельной строкой.

Приложения должны иметь общую с остальной частью документа сквозную нумерацию страниц.

Все приложения должны быть перечислены в содержании документа (при наличии) с указанием их номеров и заголовков.

# **4 Оценивание курсовой работы**

<span id="page-18-0"></span>По завершении работы над КР(П) студент ее оформляет, подписывает и сдает руководителю. Руководитель КР(П) изучает, оценивает и подписывает, заполняет Лист замечаний вне расписания учебных занятий.

Оценка переносится в Классный журнал на страницу соответствующих дисциплин профессионального учебного цикла и (или) ПМ профессионального учебного цикла и учитывается при выставлении итоговой оценки за семестр. Положительная оценка по соответствующим дисциплине (дисциплинам) профессионального учебного цикла и (или) ПМ (модулям) профессионального учебного цикла, выставляется только при условии успешной сдачи КР(П) на оценку не ниже "удовлетворительно".

Руководитель может предусмотреть защиту КР(П) за счет времени, предусмотренного на изучение соответствующих дисциплин и (или) ПМ. Защита КР(П) может рассматриваться и как часть квалификационного экзамена по соответствующему ПМ учебного плана.

Руководитель собственноручно в течение недели после оценивания КР(П) заполняет Журнал учёта КР(П) по специальности.

Пример

#### **Лист замечаний**

на курсовую работу

Студента *Иванова Сергея Петровича* Форма обучения – очная, IV курс, группа А Специальность: 44.02.01 Дошкольное образование Тема: Планирование кружковой работы по ИЗО в ДОО

## *Замечания:*

- Качество титульного листа
- Объем работы
- Количество использованной литературы, качество оформления
- Наличие необходимых структурных единиц
- Качество Введения
- Качество теоретической и опытно-практической части работы
- Качество Заключения
- Наличие и качество выводов
- Соблюдение научного стиля
- Наличие и качество ссылок
- Соответствие требованиям к оформлению: заголовков, текста, иллюстративных материалов, приложений
- Степень самостоятельности и активности
- Практическая ценность
- Положения, особо выделяющие работу
- Недостатки работы
- Рекомендации, пожелания

Оценка «\_\_\_\_\_\_\_\_\_\_\_\_\_\_\_»

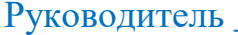

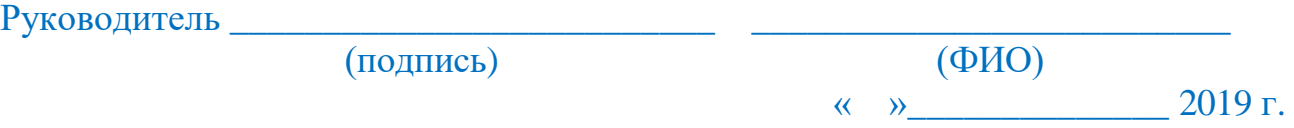

Курсовая работа (проект) оценивается по пятибалльной системе. Оценка переносится в классный журнал на страницу МДК и учитывается при выставлении итоговой оценки за семестр

Положительная оценка по профессиональному модулю (модулям) профессионального цикла, по которому выполняется курсовая работа (проект) выставляется только при условии успешной сдачи курсовой работы (проекта) на оценку не ниже "3".

*Оценка "5"* ставится за курсовую работу (проект), которая глубоко, логично, полно, научно, иллюстрировано раскрыла тему, имеет самостоятельные суждения и выводы, позволяющие судить о понимании актуальности темы, ее осознанности. Работа выполнена на высоком теоретическом уровне, опирается на практический опыт студента (или описание изученного опыта педагога-практика). Оформление курсовой работы (проекта) полностью соответствует требованиям к оформлению подобных работ.

*Оценка "4"* ставится за курсовую работу (проект), которая содержит последовательное изложение основных вопросов темы, но имеет отдельные неточности в ее раскрытии, влияющие на общую логику содержания. Работа содержит обоснованные выводы, самостоятельные суждения. Содержание раскрыто на достаточно высоком теоретическом уровне, доступно, иллюстрировано, полно. Оформление в основном соответствует предъявляемым требованиям.

*Оценка "3"* ставится за курсовую работу (проект), которая в основном раскрывает содержание темы, отличается схематичностью, неглубоким и недостаточным раскрытием темы, нарушением последовательности, неграмотностью выводов, ошибками в оформлении работы.

*Оценка "2"* ставится за курсовую работу (проект), которая не отвечает ни одному из вышеуказанных требований.

*Оценка " 1"* ставится при отсутствии курсовой работы (проекта)

Студентам, получившим оценки "1","2" по курсовой работе (проекту), по решению преподавателя предоставляется либо право выбора новой темы курсовой работы (проекта) либо доработки прежней темы. Педсоветом устанавливаются сроки ликвидации данной задолженности.